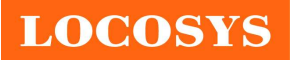

LOCOSYS Technology Inc. 20F.-13, No.79, Sec. 1, Xintai 5th Rd., Xizhi District, New Taipei City 221, Taiwan 886-2-8698-3698 886-2-8698-3699 www.locosystech.com

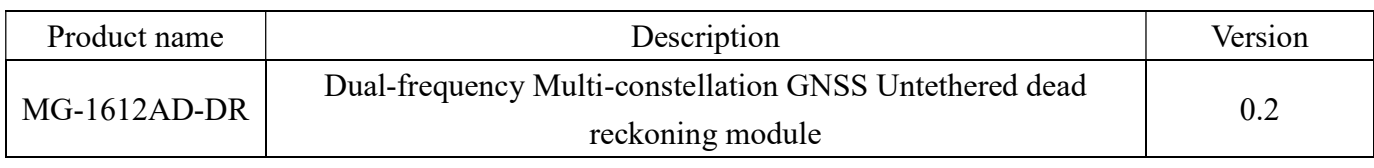

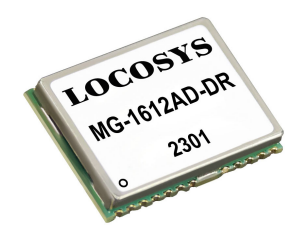

## 1 Introduction

LOCOSYS MG-1612AD-DR is using an Airoha AG3335AD chip, dual-frequency multi-constellation solution GNSS with sensor fusion dead reckoning module. It not only supports GPS, GLONASS, GALILEO, BEIDOU and QZSS, but also has inertial sensors (3-axis accelerometers and 3-axis gyros) to provide untethered dead reckoning function.

In addition to DR, an inertial sensor can detect the vehicular dynamics when it is attached firmly on the vehicle. Consequently, abnormal driving behaviors and the vehicle status can be detected and the alarm status will be enabled to remind the users. No requirement of installation orientation and automatic calibration function make it easy to use. With these features, MG-1612AD-DR can reduce position errors in multipath environment and continue to work where GNSS signals are poor or not available, such as tunnels and indoor parking lots, as well as deliver seamless navigation.

## 2 Features

- Build on high performance, low-power Airoha AG3335AD chip
- Dual-frequency and multi-constellation satellite signals
- Support GPS, GLONASS, GALILEO, BEIDOU and QZSS
- Capable of SBAS (WAAS, EGNOS, MSAS, GAGAN)
- Support 135-channel GNSS
- Built-in TDK-42670-P 6-axis MEMS (3-axis gyroscope and 3-axis accelerometer)
- UDR Mode  $CEP \leq 3\%$  of distance travelled without GNSS
- Alarm statuses detected by VMDS
- No requirement for installation orientation
- Small form factor 16 x 12.2 x 2.4 mm
- SMD type with stamp holes; RoHS compliant

## 3 Application

- Automotive navigation
- LBS (location Base Service)
- Vehicle Remote Monitoring
- ITS (Intelligent Traffic System)

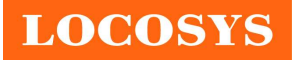

LOCOSYS Technology Inc. 20F.-13, No.79, Sec. 1, Xintai 5th Rd., Xizhi District, New Taipei City 221, Taiwan <sup>5</sup>886-2-8698-3698 886-2-8698-3699 www.locosystech.com

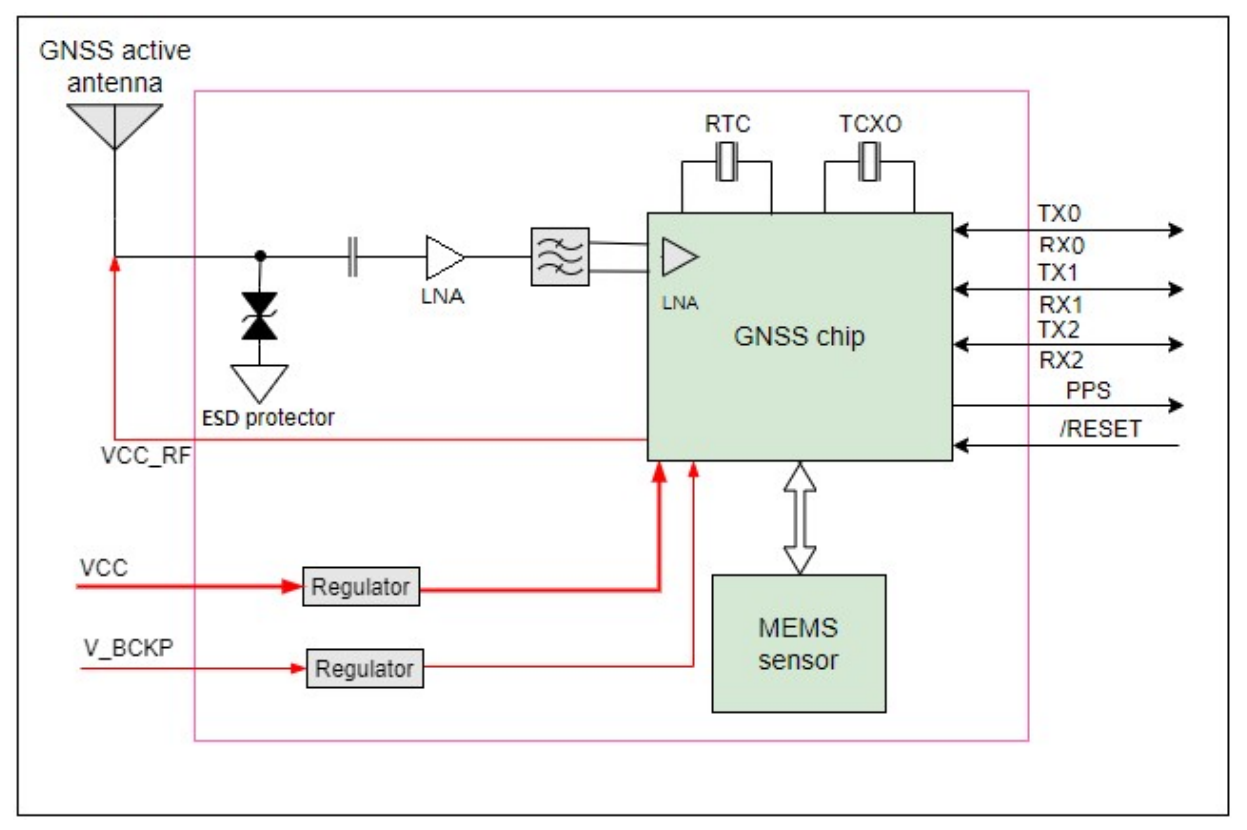

Fig 3-1 System block diagram.

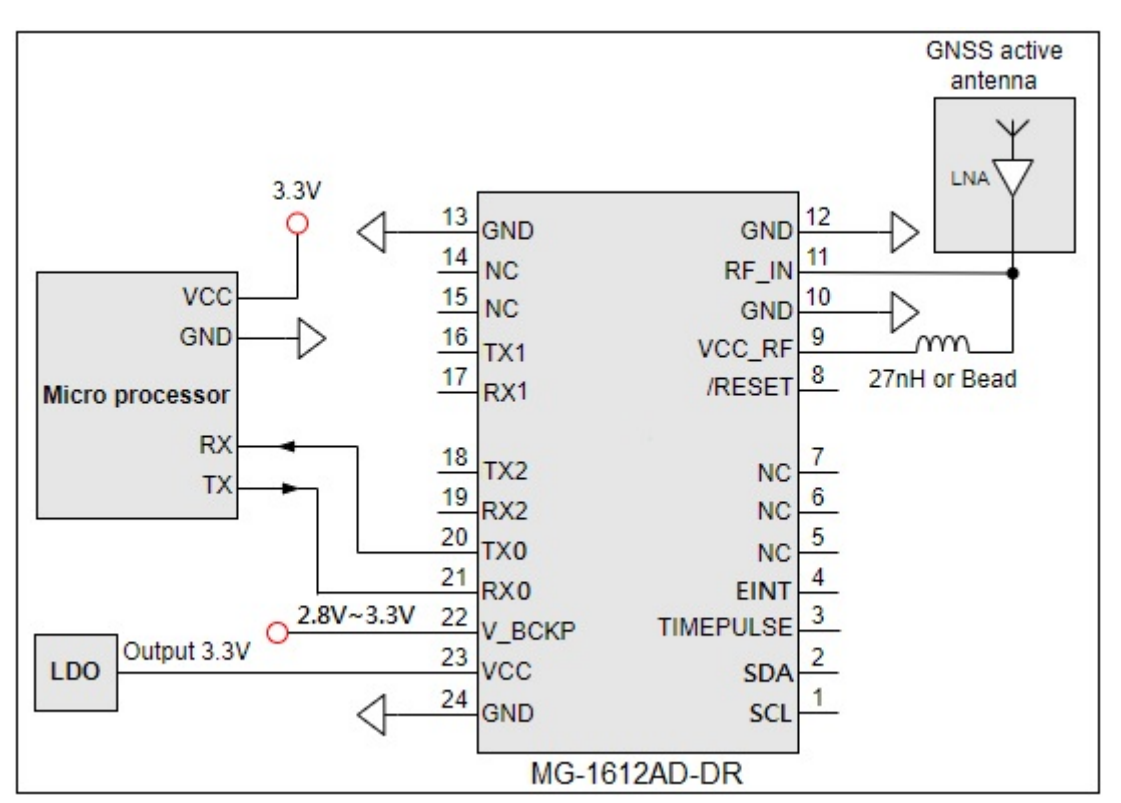

Fig 3-2 Typical application circuit

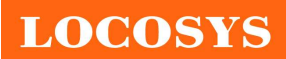

#### LOCOSYS Technology Inc. 20F.-13, No.79, Sec. 1, Xintai 5th Rd., Xizhi District, New Taipei City 221, Taiwan <sup>2</sup>886-2-8698-3698 ■ 886-2-8698-3699 www.locosystech.com

## 4 GNSS receiver

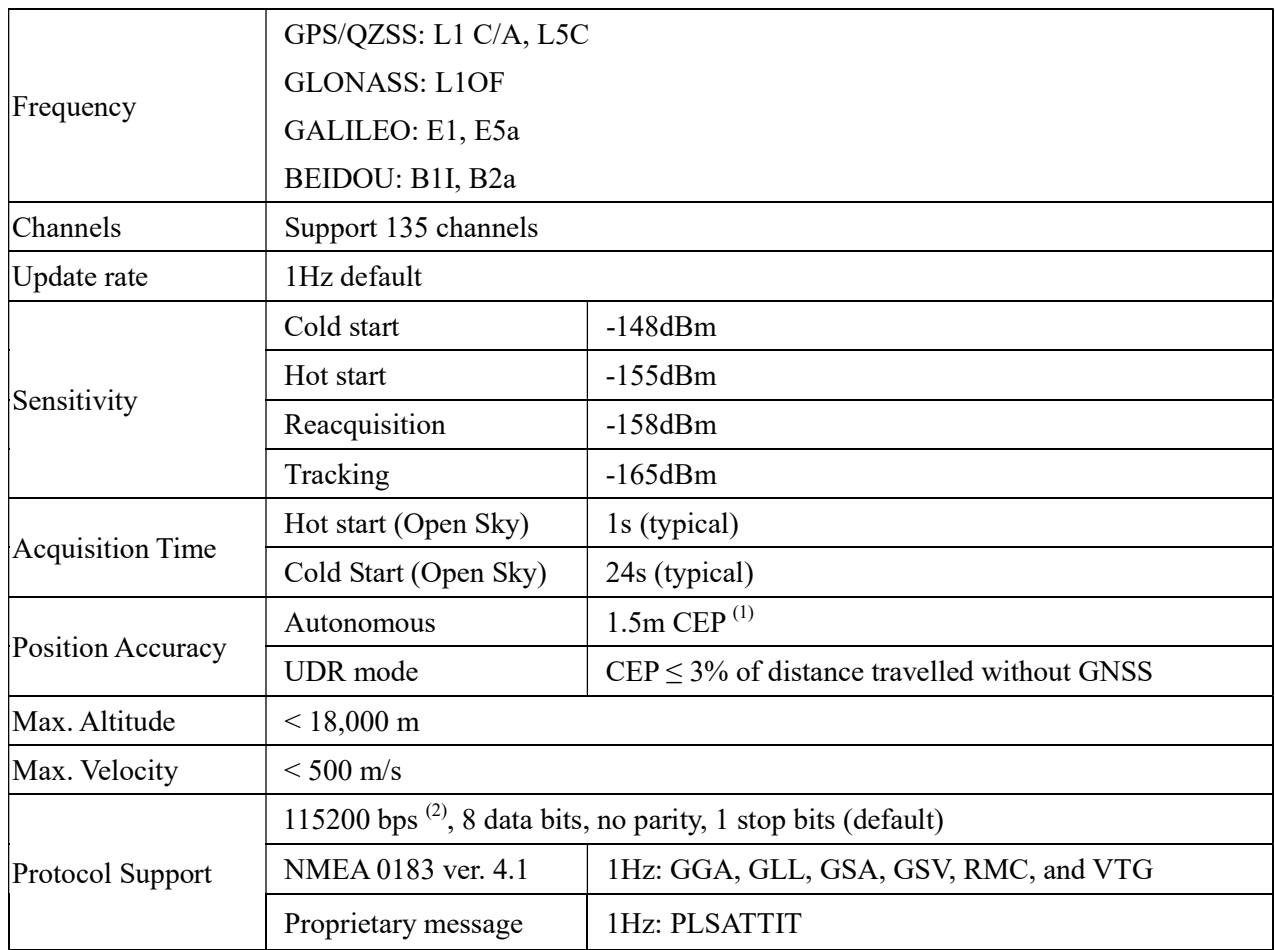

<Note>

1. 24hr, static, open sky, demonstrated with good dual-frequency active antennas.

2. Both baud rate and output message rate are configurable to be factory default.

## 5 Software interface

### 5.1 NMEA output message

Table 5.1-1 NMEA output message

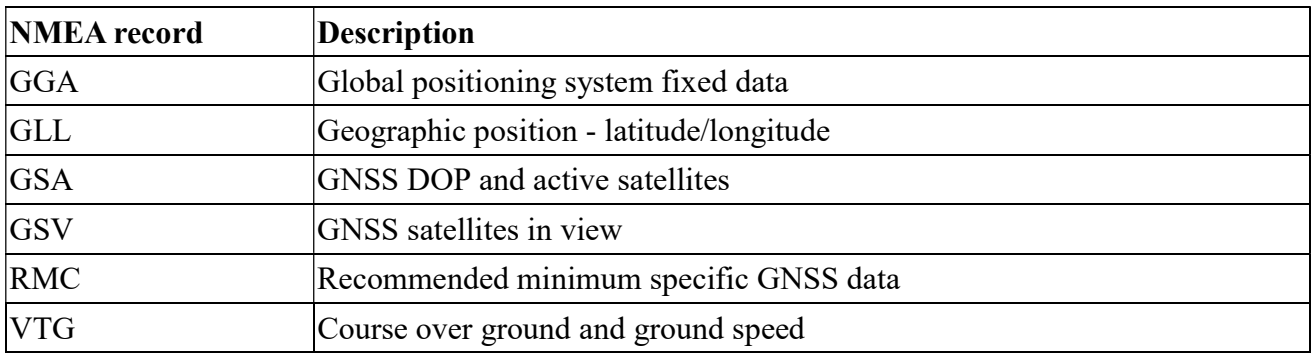

### GGA--- Global Positioning System Fixed Data

Table 5.1-2 contains the values for the following example:

\$GNGGA,091250.000,2503.71250,N,12138.74514,E,1,32,0.55,119.0,M,17.2,M,,\*7E

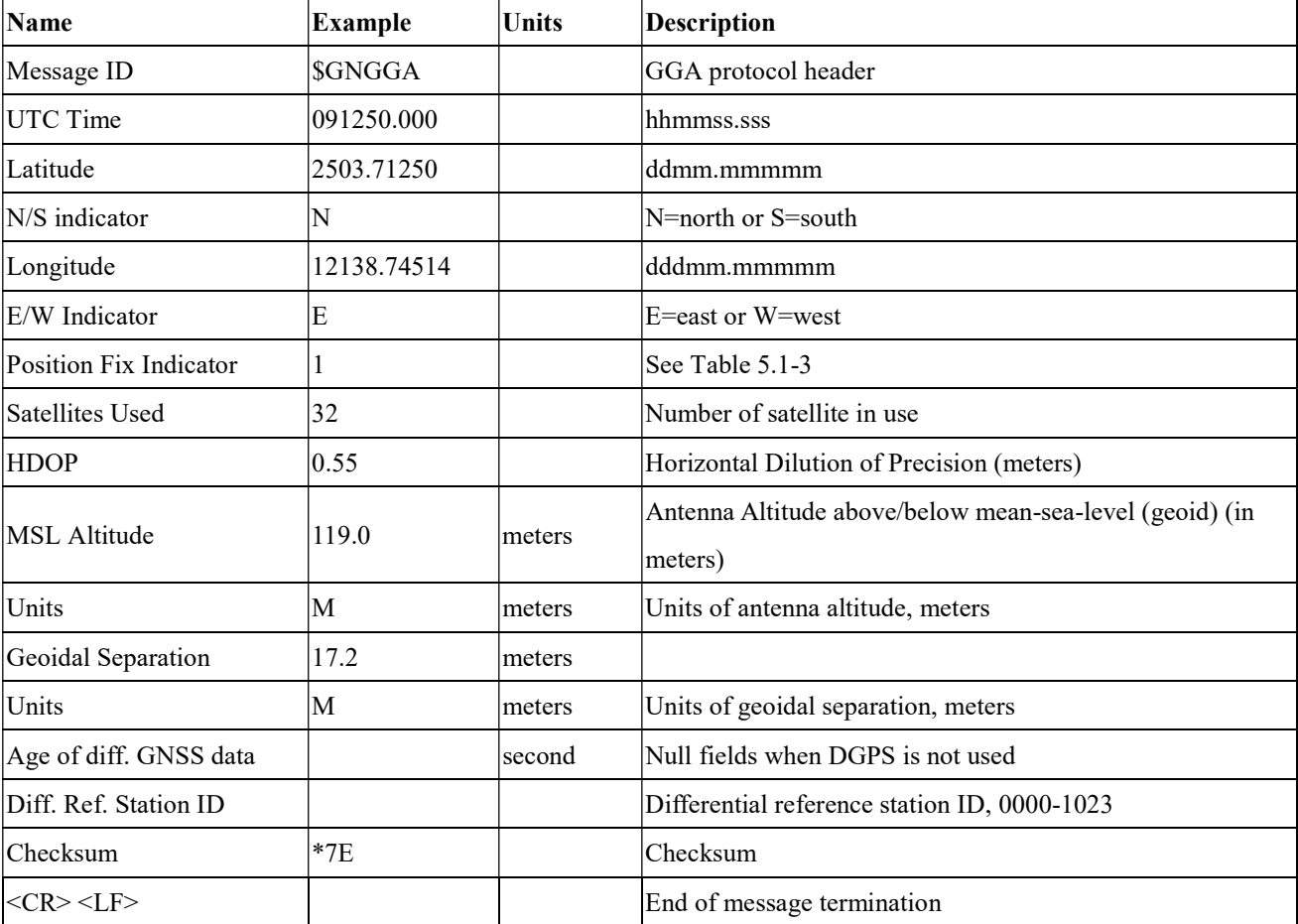

Table 5.1- 2 GGA Data Format

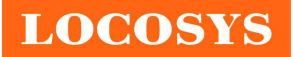

Table 5.1-3 Position Fix Indicators

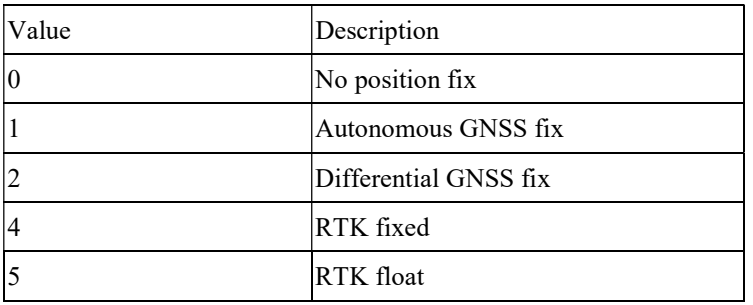

### GLL--- Geographic Position – Latitude/Longitude

Table 5.1-4 contains the values for the following example:

\$GNGLL,2503.71193,N,12138.74582,E,094450.000,A,A\*47

Table 5.1-4 GLL Data Format

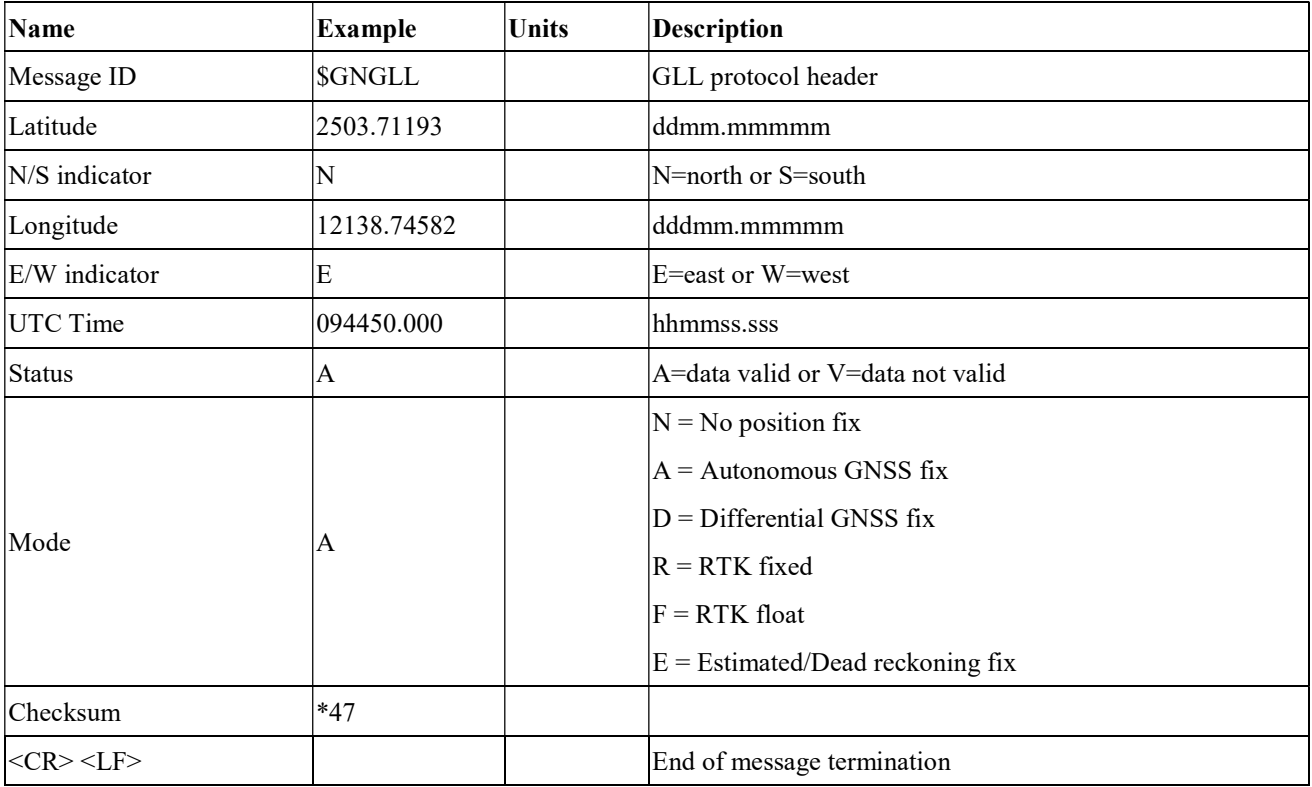

#### GSA---GNSS DOP and Active Satellites

Table 5.1-5 contains the values for the following example:

\$GNGSA,A,3,11,195,194,199,08,07,01,27,16,09,23,,1.19,0.64,1.00,1\*3F \$GNGSA,A,3,87,81,76,,,,,,,,,,1.19,0.64,1.00,2\*0F \$GNGSA,A,3,,,,,,,,,,,,,1.19,0.64,1.00,3\*09 \$GNGSA,A,3,34,24,12,07,11,10,08,38,25,09,13,16,1.19,0.64,1.00,4\*02

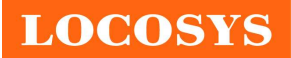

LOCOSYS Technology Inc. 20F.-13, No.79, Sec. 1, Xintai 5th Rd., Xizhi District, New Taipei City 221, Taiwan <sup>5</sup>886-2-8698-3698 ■ 886-2-8698-3699 www.locosystech.com

Table 5.1-5 GSA Data Format

| Name                 | Example         | <b>Units</b> | <b>Description</b>               |
|----------------------|-----------------|--------------|----------------------------------|
| Message ID           | <b>SGNGSA</b>   |              | GSA protocol header              |
| Mode 1               | ΙA              |              | See Table 5.1-6                  |
| Mode 2               | 3               |              | See Table 5.1-7                  |
| ID of satellite used | $\overline{11}$ |              | SV on Channel 1                  |
| ID of satellite used | 195             |              | SV on Channel 2                  |
| $\cdots$             |                 |              | .                                |
| ID of satellite used |                 |              | SV on Channel 12                 |
| <b>PDOP</b>          | 1.19            |              | Position Dilution of Precision   |
| <b>HDOP</b>          | 0.64            |              | Horizontal Dilution of Precision |
| <b>VDOP</b>          | 1.00            |              | Vertical Dilution of Precision   |
| GNSS system ID       |                 |              | See Table 5.1-8                  |
| Checksum             | *3F             |              |                                  |
| $<$ CR> $<$ LF>      |                 |              | End of message termination       |

#### Table 5.1-6 Mode 1

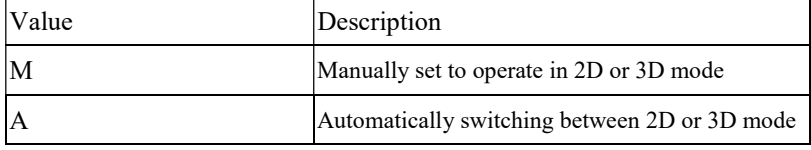

Table 5.1-7 Mode 2

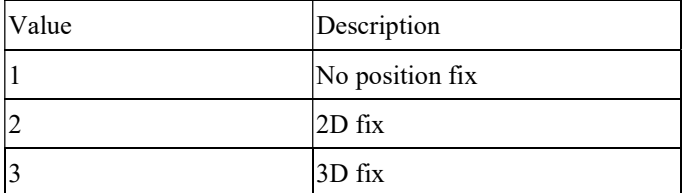

Table 5.1-8 GNSS system ID

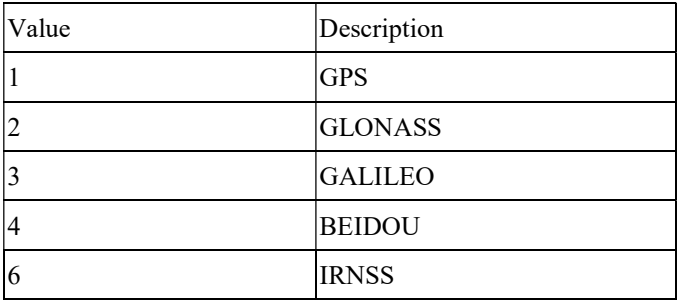

### GSV---GNSS Satellites in View

Table 5.1-9 contains the values for the following example:

\$GPGSV,3,1,09,8,71,268,47,27,63,18,49,11,44,191,46,4,41,237,46,1\*54 \$GPGSV,3,2,09,16,38,42,42,9,32,279,39,26,22,70,38,31,15,131,36,1\*56 \$GPGSV,3,3,09,7,15,320,40,1\*6B

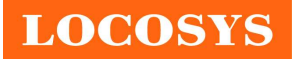

#### LOCOSYS Technology Inc. 20F.-13, No.79, Sec. 1, Xintai 5th Rd., Xizhi District, New Taipei City 221, Taiwan <sup><sup>®</sup>886-2-8698-3698</sup> 886-2-8698-3699 www.locosystech.com

\$GPGSV,1,1,04,8,71,268,50,27,63,18,49,9,32,279,43,26,22,70,42,8\*6C \$GLGSV,2,1,05,82,63,47,47,83,56,182,36,80,47,9,42,79,33,85,45,1\*71 \$GLGSV,2,2,05,81,15,27,37,1\*71 \$GAGSV,1,1,04,08,48,300,43,03,47,025,45,13,36,309,42,05,06,061,34,7\*79 \$GAGSV,1,1,04,08,48,300,43,03,47,025,47,13,36,309,43,05,06,061,33,1\*7B \$GBGSV,5,1,17,12,80,182,47,24,64,5,51,7,58,355,44,3,57,205,45,1\*7C \$GBGSV,5,2,17,1,54,141,44,34,52,211,49,9,48,230,45,10,47,316,42,1\*79 \$GBGSV,5,3,17,26,44,100,47,16,39,207,43,4,38,117,41,2,37,240,41,1\*77 \$GBGSV,5,4,17,39,37,210,43,6,36,198,41,38,27,173,41,25,18,317,42,1\*4E \$GBGSV,5,5,17,35,16,39,40,1\*7F

\$GBGSV,1,1,02,24,64,5,50,26,44,100,43,4\*77

Table 5.1-9 GSV Data Format

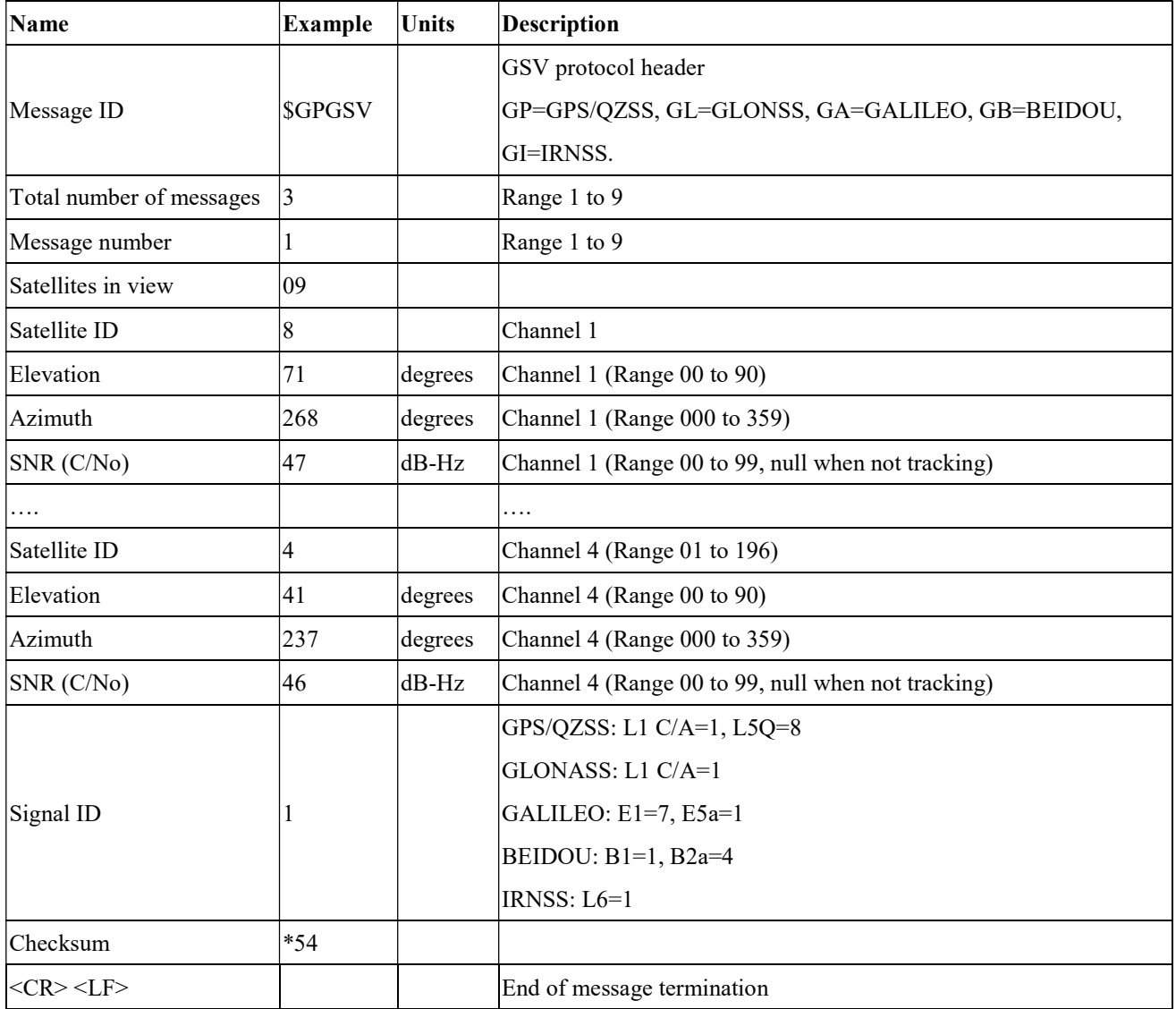

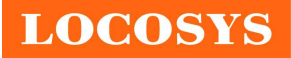

#### RMC---Recommended Minimum Specific GNSS Data

Table 5.1-10 contains the values for the following example:

### \$GNRMC,070143.000,A,2503.71317,N,12138.74533,E,0.002,70.50,130220,,,A,V\*01

#### Table 5.1-10 RMC Data Format

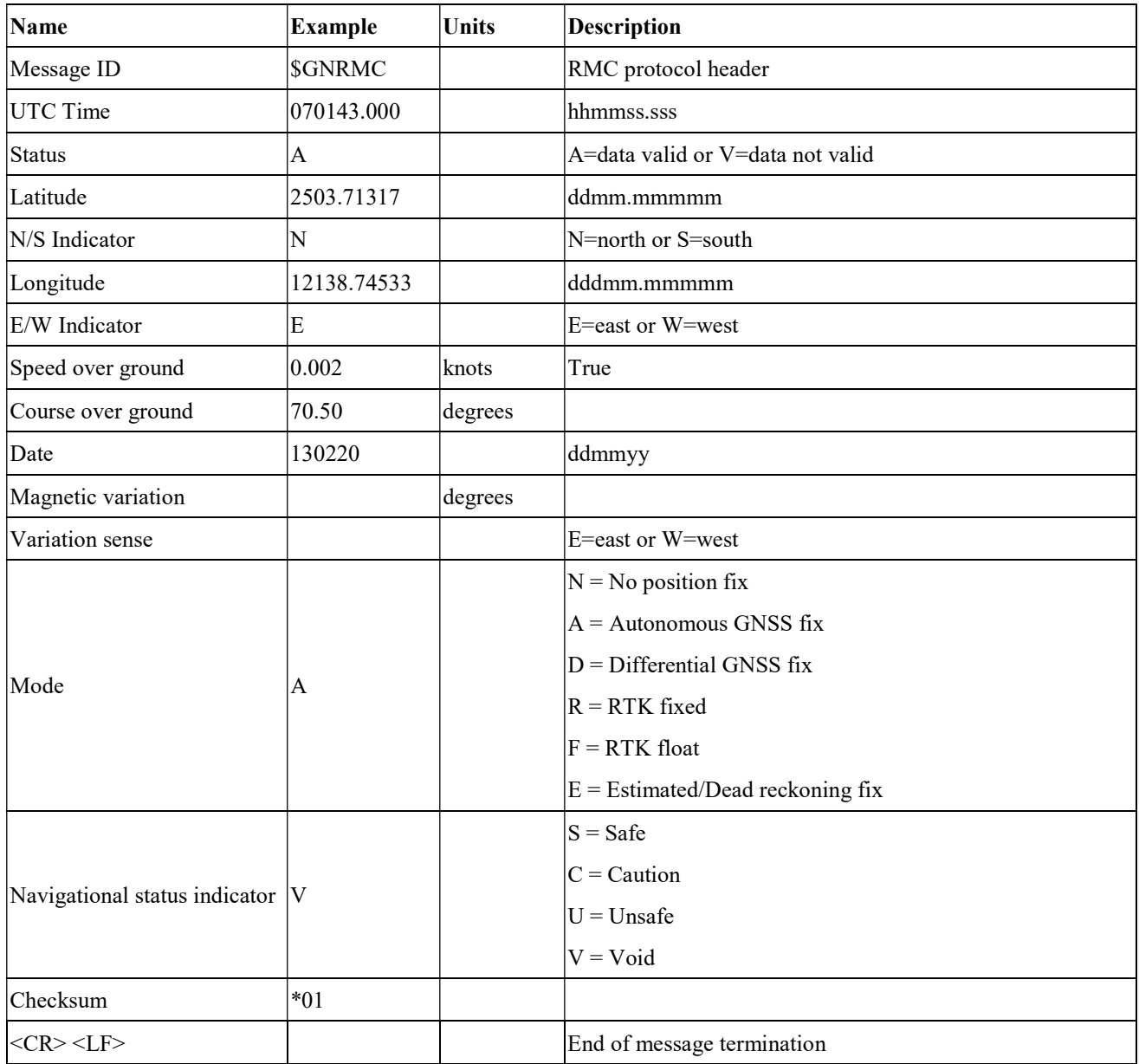

### VTG---Course Over Ground and Ground Speed

Table 5.1-11 contains the values for the following example:

#### \$GNVTG,0.00,T,,M,0.003,N,0.006,K,A\*26

Table 5.1-11 VTG Data Format

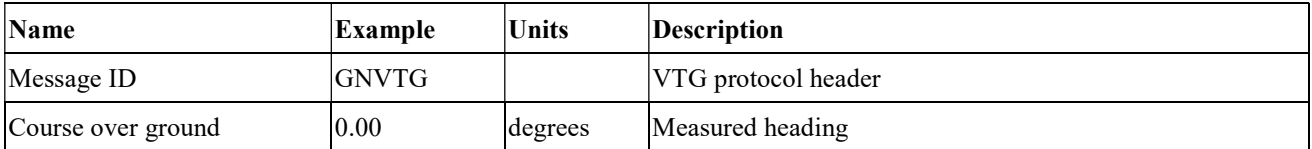

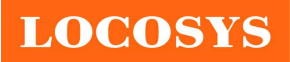

LOCOSYS Technology Inc. 20F.-13, No.79, Sec. 1, Xintai 5th Rd., Xizhi District, New Taipei City 221, Taiwan <sup>®</sup>886-2-8698-3698 ■ 886-2-8698-3699 www.locosystech.com

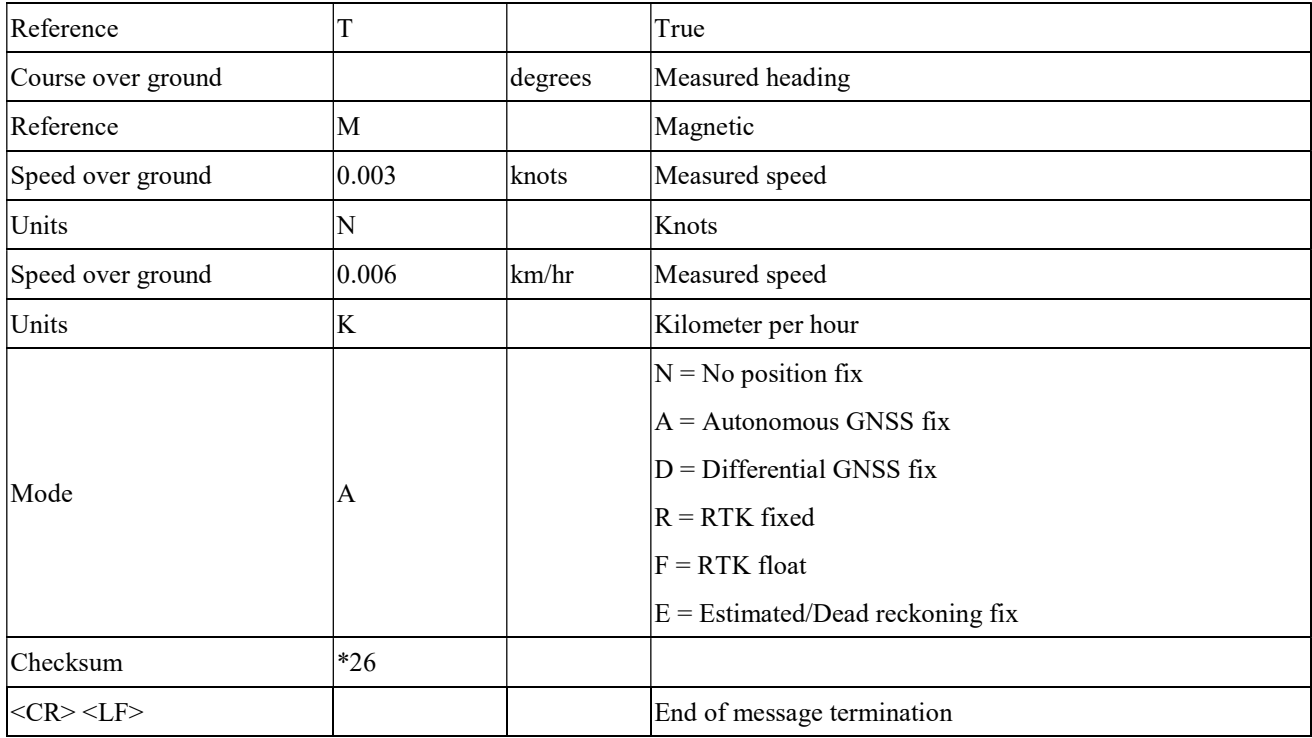

## 5.2 Proprietary output message

### PLSATTIT

Table 5.2-1 contains the values for the following example:

\$PLSATTIT,061030.000,120723,3,2,0,155.54,0.70,-0.41,25.0619348,121.6561793,30.39,-27.99,11.84,0.06,37.00,

#### 21. 66,0.0,0.0\*2D

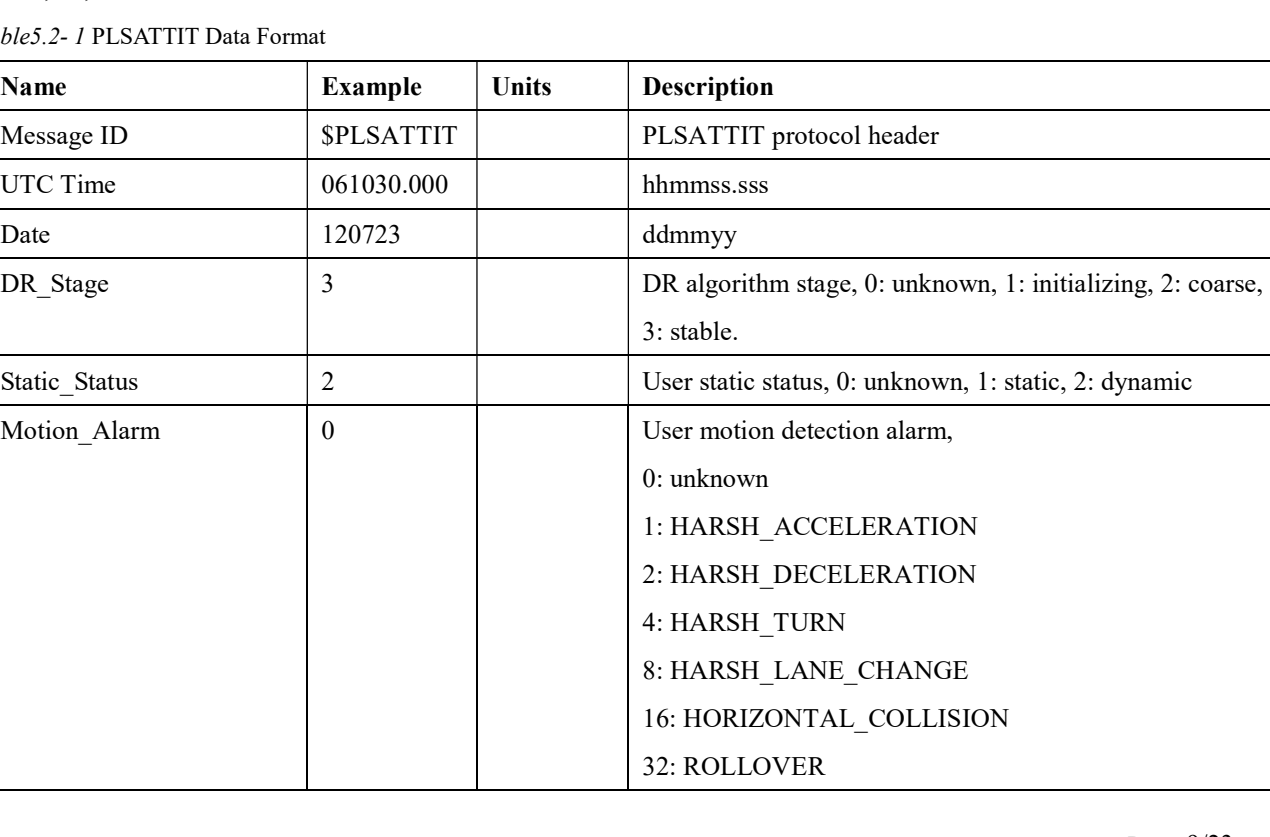

Table5.2- 1 PLSATTIT Data Format

**LOCOSYS** 

### LOCOSYS Technology Inc. 20F.-13, No.79, Sec. 1, Xintai 5th Rd.,

Xizhi District, New Taipei City 221, Taiwan <sup>2</sup>886-2-8698-3698 886-2-8698-3699 www.locosystech.com

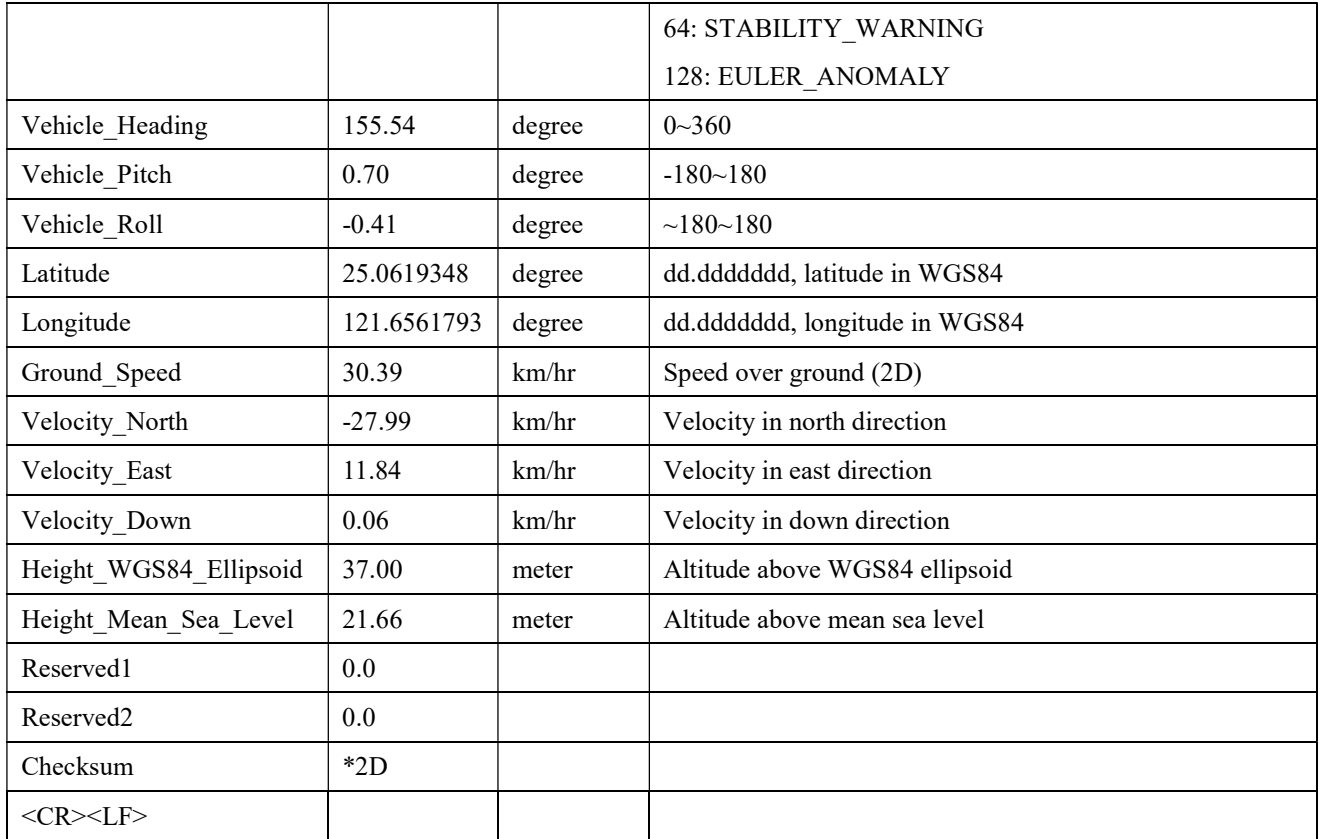

## 5.3 Proprietary input command

Table 5.3-1 Proprietary input message

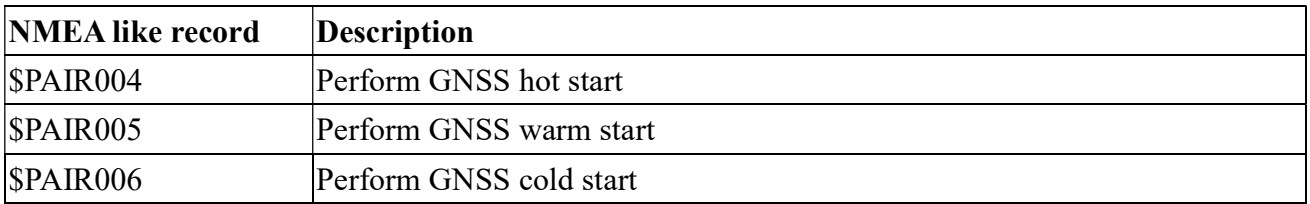

### • SPAIR004 --- Perform GNSS hot start

Table 5.3-2 contains the values for the following example:

\$PAIR004\*3E

Table 5.3-2 PAIR004 Data Format

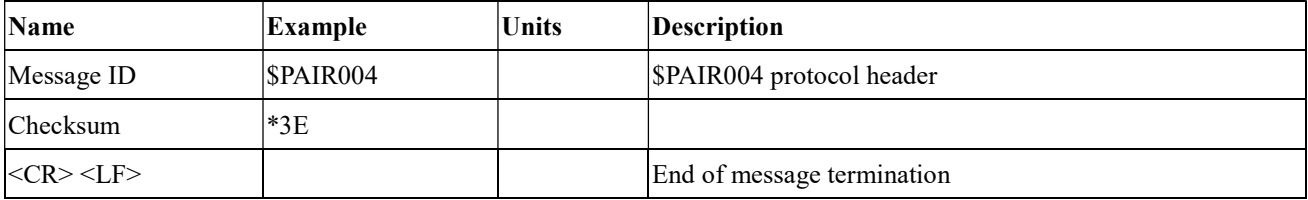

Response:

 $$PAIR001,004,0*3F\r\nightharpoonup$ Success$ 

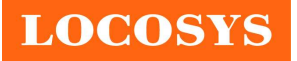

#### • SPAIR005 --- Perform GNSS warm start

Table 5.3-3 contains the values for the following example:

#### \$PAIR005\*3F

Table 5.3-3 PAIR005 Data Format

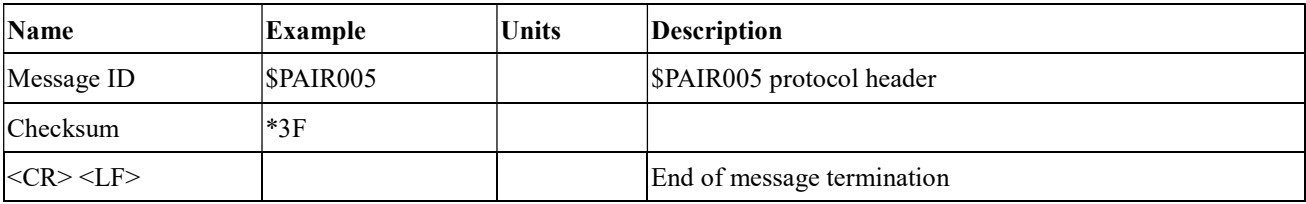

Response:

 $$PAIR001,005,0*3E\r\nightharpoonup$ = > Success$ 

#### \$PAIR006 --- Perform GNSS cold start

Table 5.3-4 contains the values for the following example:

\$PAIR006\*3C

Table 5.3-4 PAIR006 Data Format

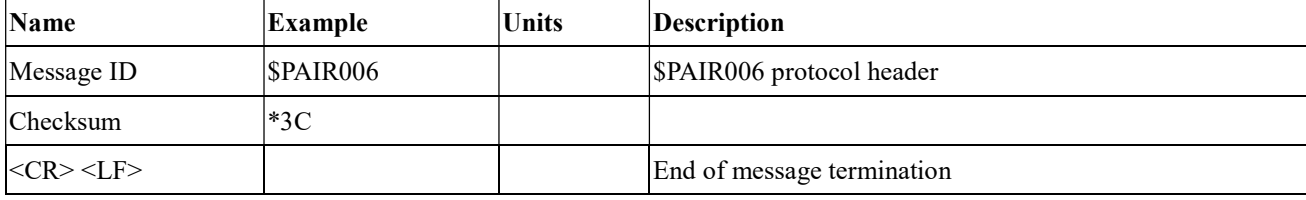

Response:

 $$PAIR001,006,0*3D\r\nightharpoonup => Success$ 

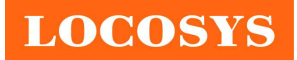

6 Pin assignment and descriptions

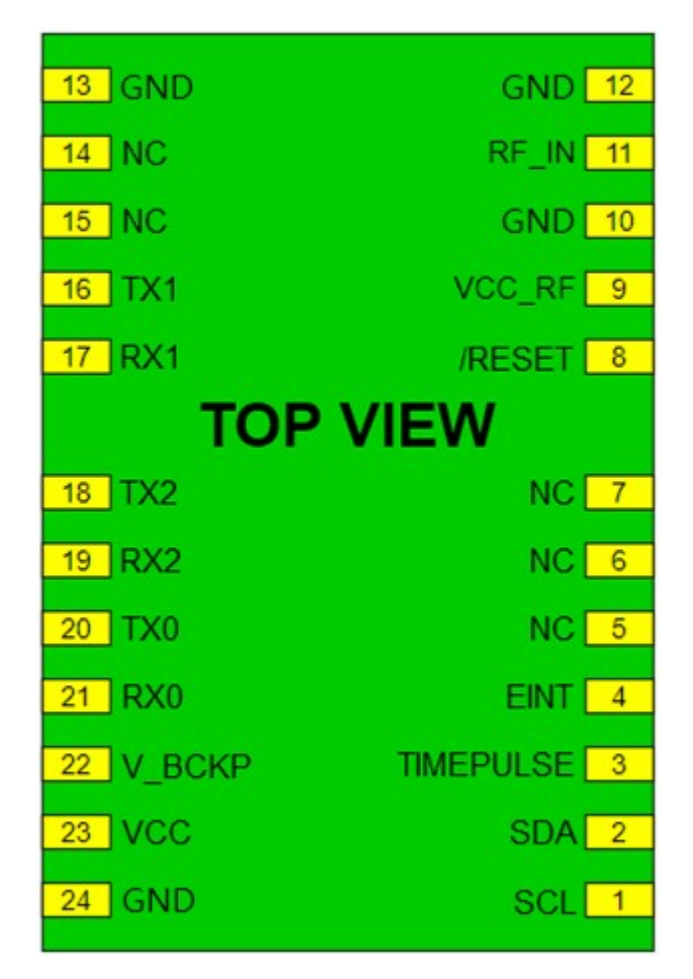

Table 6-1 Pin descriptions

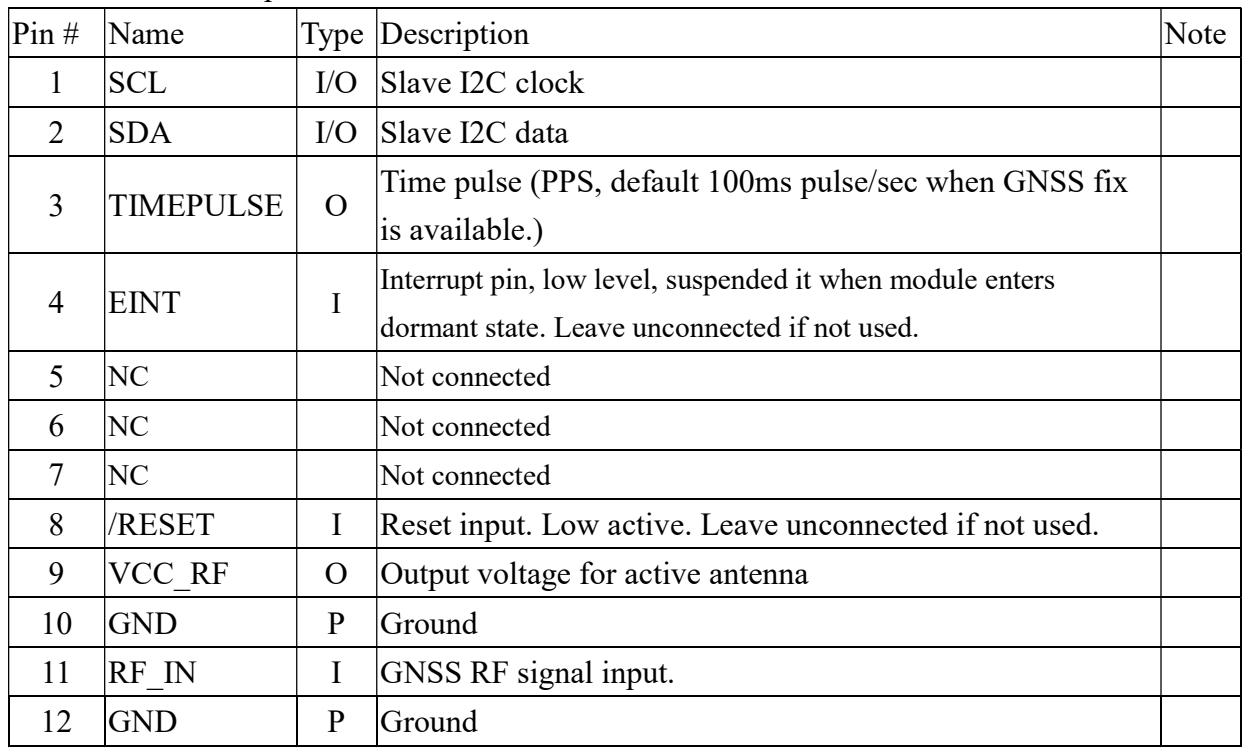

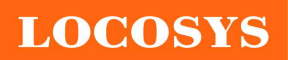

LOCOSYS Technology Inc. 20F.-13, No.79, Sec. 1, Xintai 5th Rd., Xizhi District, New Taipei City 221, Taiwan <sup>8</sup>886-2-8698-3698 886-2-8698-3699 www.locosystech.com

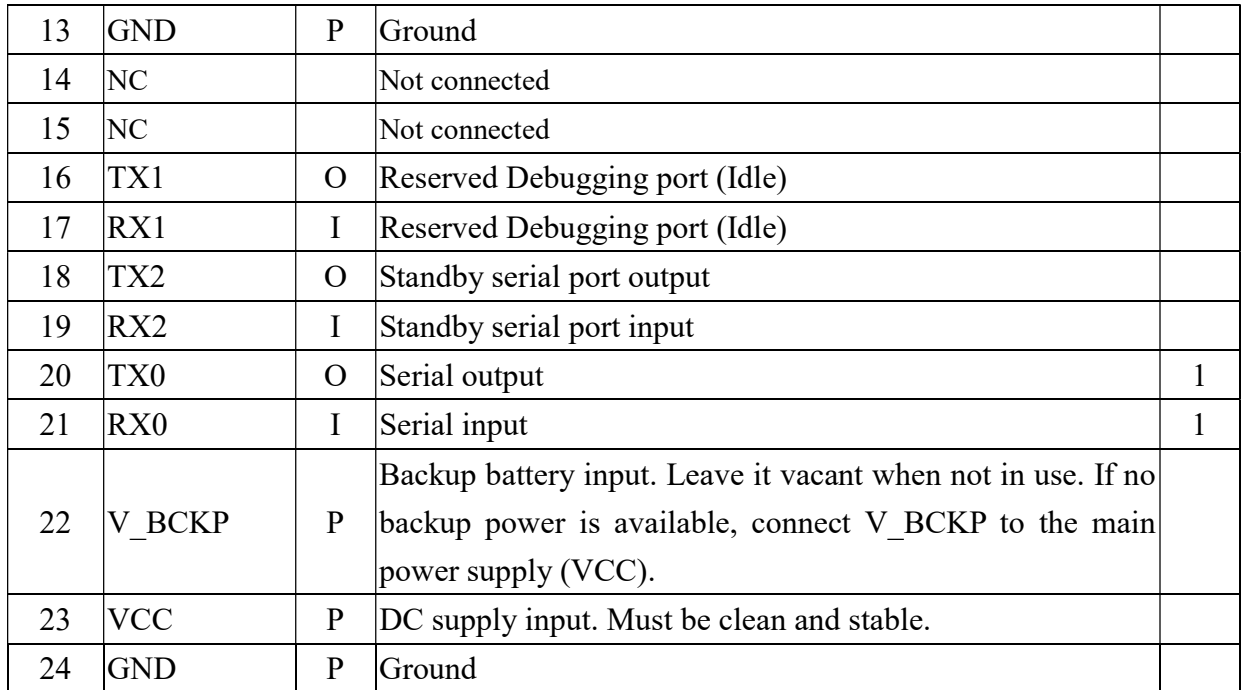

<Note>

1. Main interface for NMEA and PAIRMSG messages.

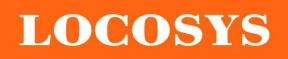

## 7 DC & Temperature characteristics

## 7.1 Absolute maximum ratings

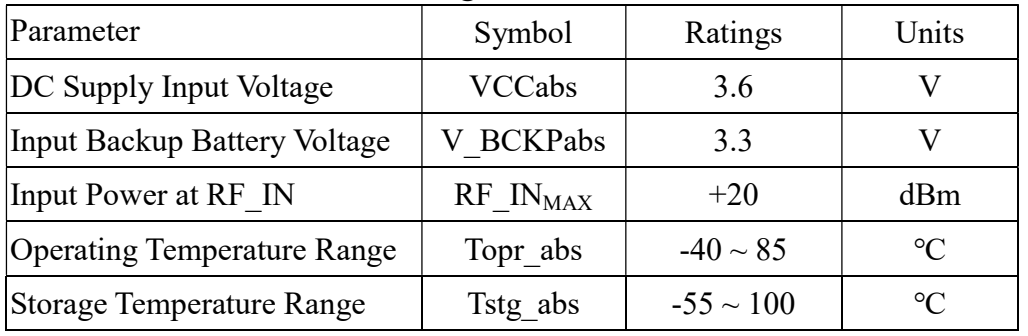

## 7.2 DC Electrical characteristics

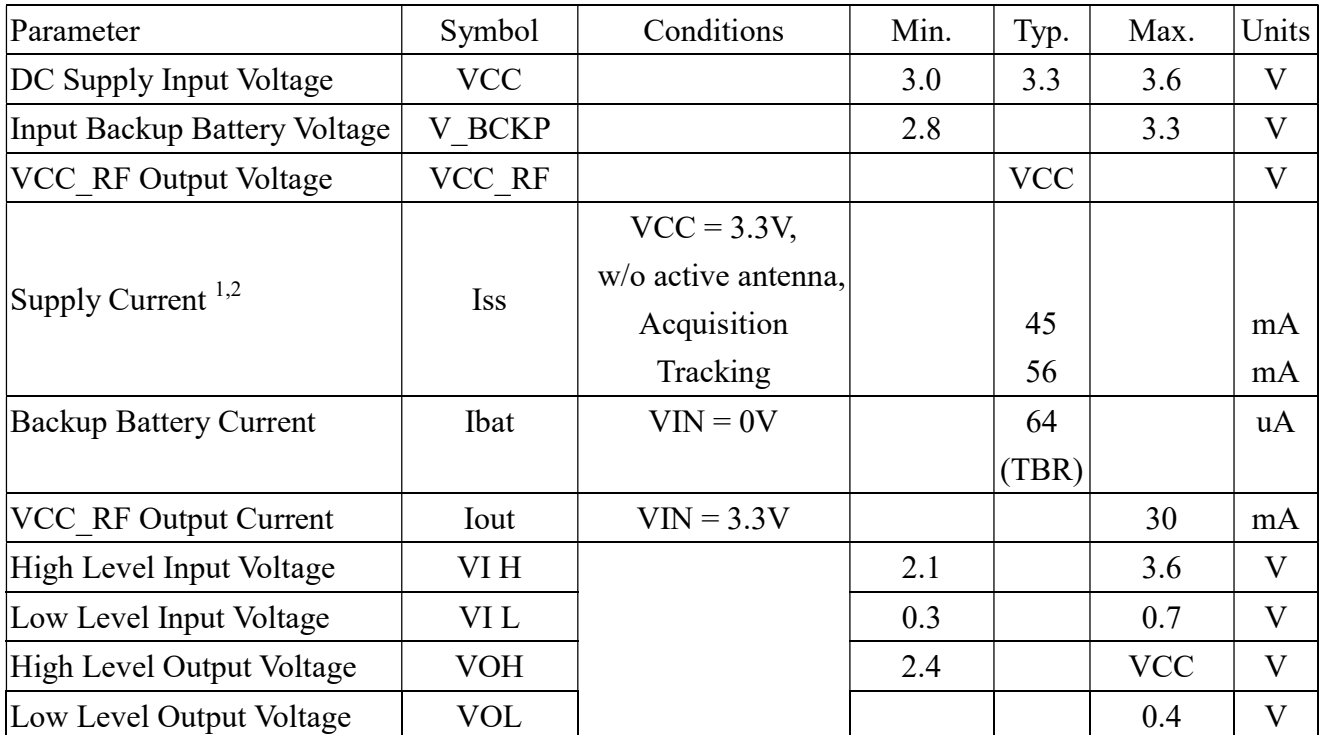

<Note>

1. Measured when position fix (1Hz) is available and input voltage is 3.3V.

2. The inrush current that occurs at the first power-on or "full cold start" command can be as high as 600mA for 20μs.

## 7.3 Temperature characteristics

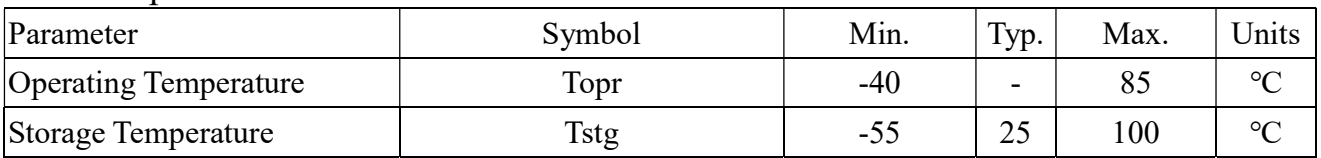

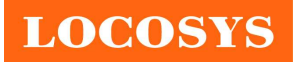

- 8 Mechanical specification
	- 8.1 Outline dimensions

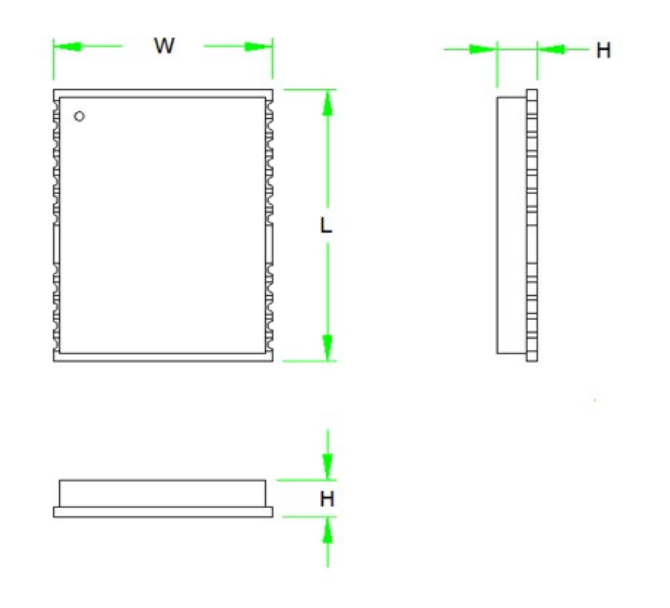

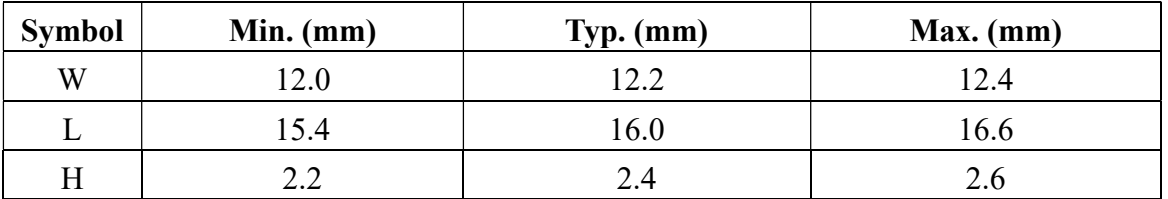

8.2 Recommended land pattern dimensions

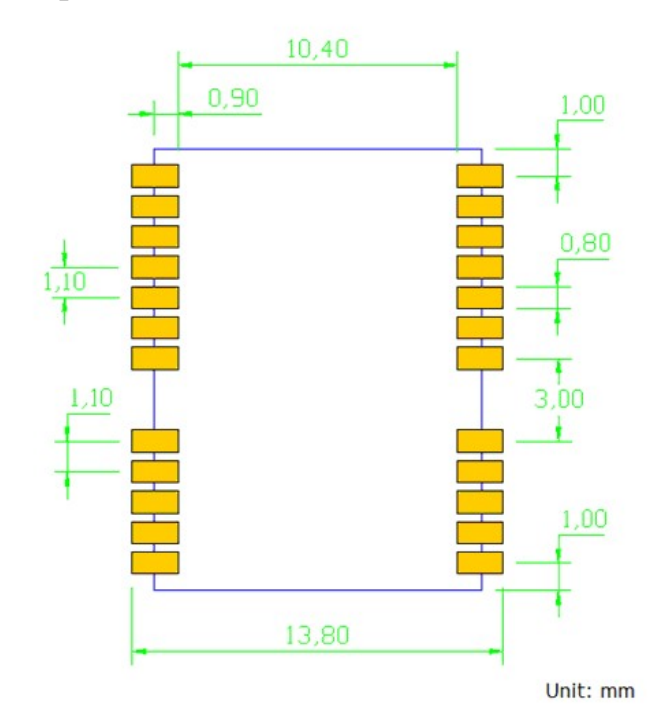

Note: The recommended land pattern dimensions are shown for reference only, as actual pad layouts may vary depending on application.

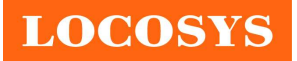

## 9 Installation & Calibration

The module must be rigidly fixed on the vehicle before power-on. No requirement for installation orientation. Do not move the module after power-on. The module is only suitable for vehicle navigation with acceleration less than 4g.

In order to get the better fused navigation, the initialization and calibration steps are suggested in the following.

- A. Power on the module and wait GNSS position fix in the open sky environment.
- B. Stay still for about 180 second or more.
- C. Drive straight for 500 meters with the speed  $> 10$  km/h and  $< 50$  km/h in the open sky environment.
- D. Drive around the block with the speed  $> 10$  km/h and  $< 50$  km/h in the open sky environment.
- E. The system ready flag in the message "\$PAIRMSG" shows if the fused PVT is ready.

The EVK must be rigidly fixed on the vehicle before it power-on. It does not have the requirement for installation orientation. Do not move the EVK after power-on. The EVK is only suitable for vehicle navigation with an acceleration of less than 4G.

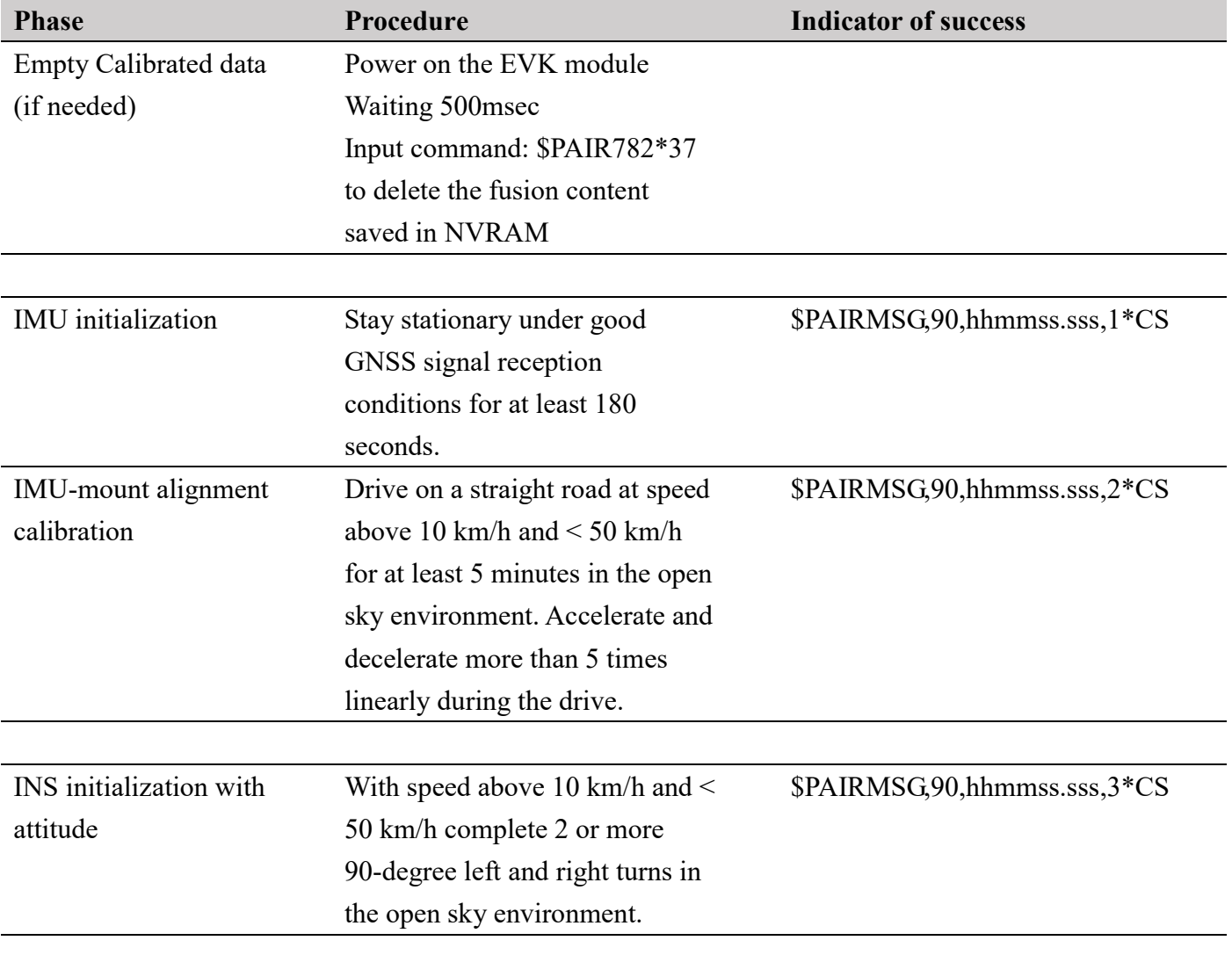

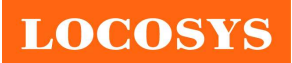

#### LOCOSYS Technology Inc. 20F.-13, No.79, Sec. 1, Xintai 5th Rd., Xizhi District, New Taipei City 221, Taiwan <sup>8</sup>886-2-8698-3698 886-2-8698-3699 www.locosystech.com

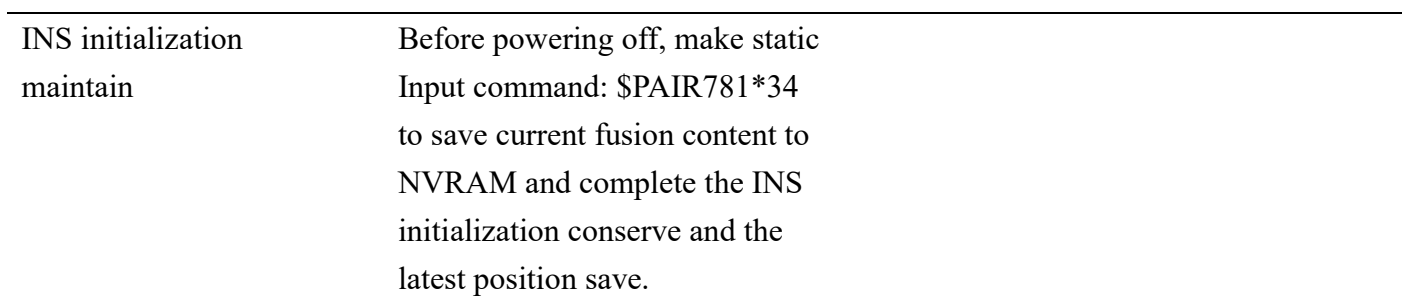

## 10 Antenna Consideration

The MG-1612-AD-DR is designed to use with an active antenna, or a passive antenna with higher antenna gain. Passive ceramic patch antenna is low-cost and provides good sensitivity. With a 50-ohm impedance and larger size ceramic patch antenna also with higher antenna gain design as Figure 10.1 can be connected directly to the RF input of the module. Usually, the ceramic patch antenna mounted on the reverse side of the MG-1612AD-DR PCB is to reduce the possibility of picking up digital noise. To improve signal reception performance, use a larger ground plane under the patch antenna if possible; the more significant the ground plane, the larger the overall antenna gain. The center frequency of the ceramic patch antenna changes with ground plane size. For optimal L1+L5 operation, the frequency bandwidth of the antenna needs to cover  $1174MHz \sim 1179MHz$  and  $1561MHz \sim 1606MHz$  respectively, when it is mounted on the PCB. Therefore, ask the ceramic patch antenna supplier to select or tune a patch antenna that best matches the customer's PCB.

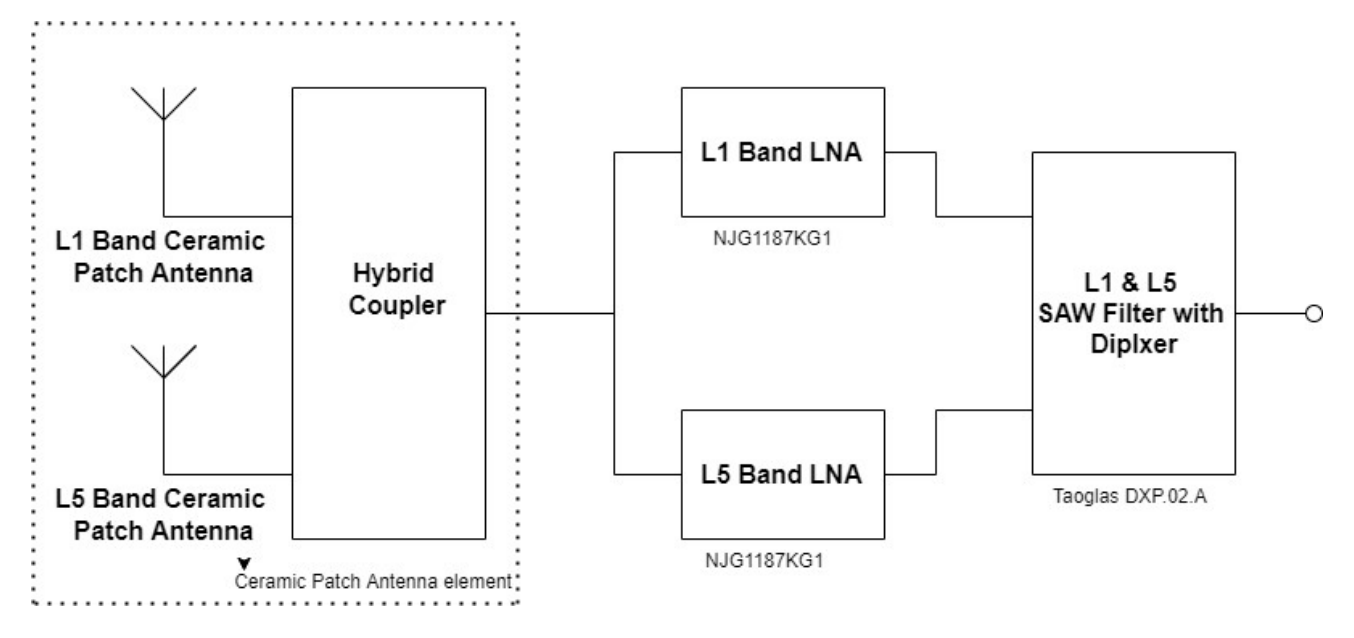

Fig10-1 A reference design for ceramic patch antenna working with LNA & SAW filter

An active antenna is a standalone device that integrates with a passive patch antenna, built-in LNA, saw filter, and cable to the module with high gain and good performance. Customers do not need to consider designing a complex dual-band antenna themselves, which may include dual-band patch antennas, L1 and L5 band LNAs, L1 and L5 band saw filters, hybrid couplers and matching circuits. An active antenna usually costs more than a passive patch antenna, but the performance in low signal environments is generally better than a passive one. It is also easier to implement than the customer's own design antenna.

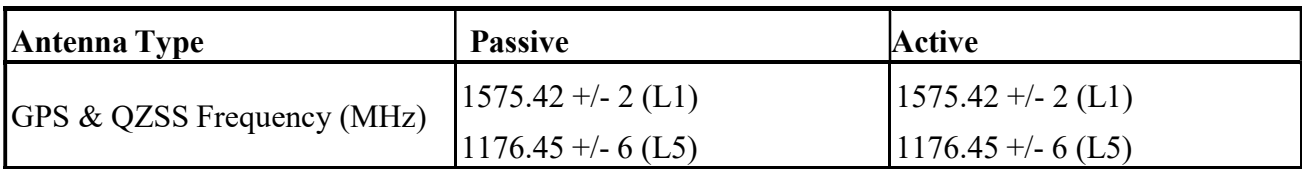

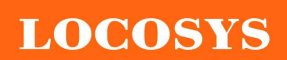

### LOCOSYS Technology Inc.

20F.-13, No.79, Sec. 1, Xintai 5th Rd., Xizhi District, New Taipei City 221, Taiwan <sup>8</sup>886-2-8698-3698 886-2-8698-3699 **Www.locosystech.com** 

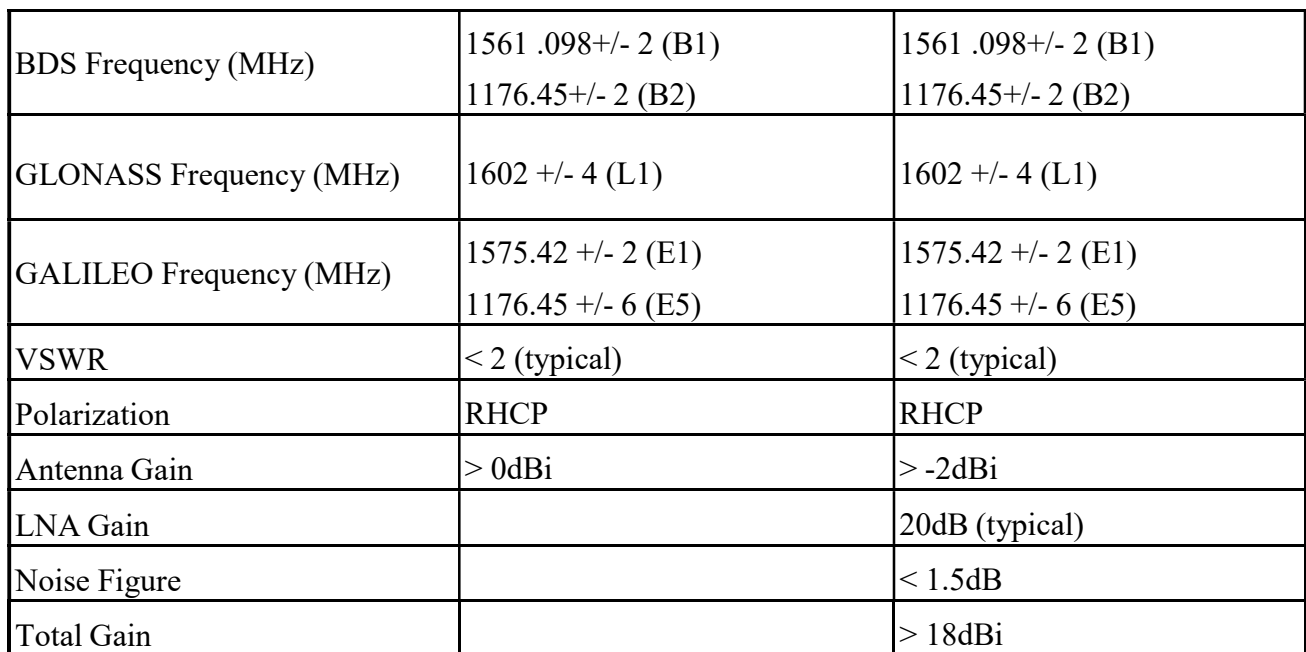

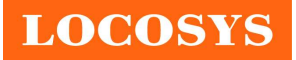

## 11 Reel Packing information

## 11.1 ESD precaution

GNSS modules are electrostatic sensitive devices. Handling the modules without proper ESD protection may result in severe damage to them. ESD protection must be implemented throughout the processing, handling and even when the modules are being returned for repair.

## 11.2 Packaging

The modules are sealed in a moisture barrier ESD bag with the appropriate units of desiccant and a humidity indicator card. It should not be opened until the modules are ready to be soldered onto the application.

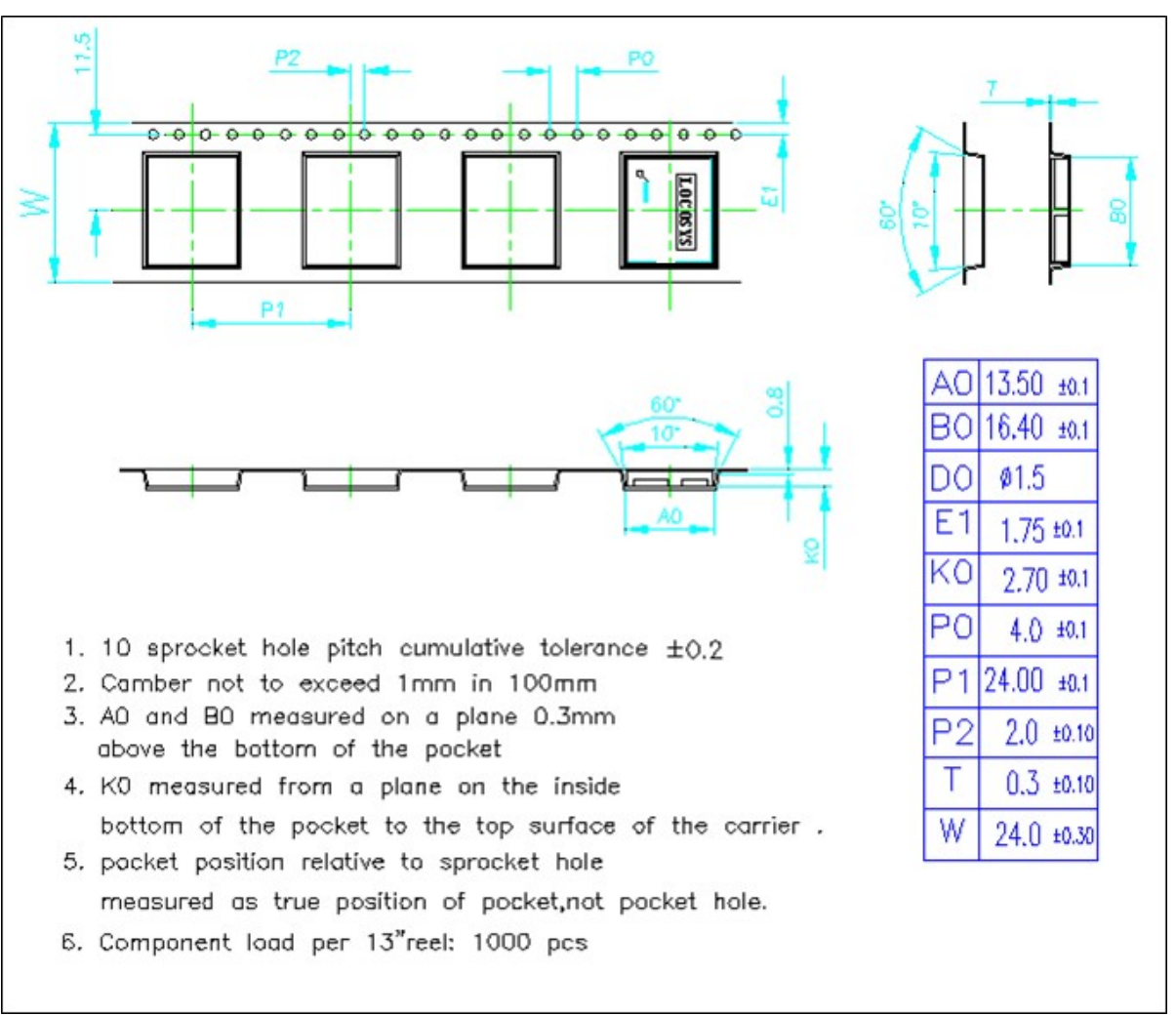

11.2.1 Packaging

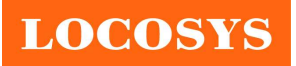

LOCOSYS Technology Inc. 20F.-13, No.79, Sec. 1, Xintai 5th Rd., Xizhi District, New Taipei City 221, Taiwan <sup>®</sup>886-2-8698-3698 886-2-8698-3699 www.locosystech.com

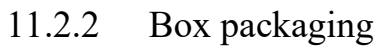

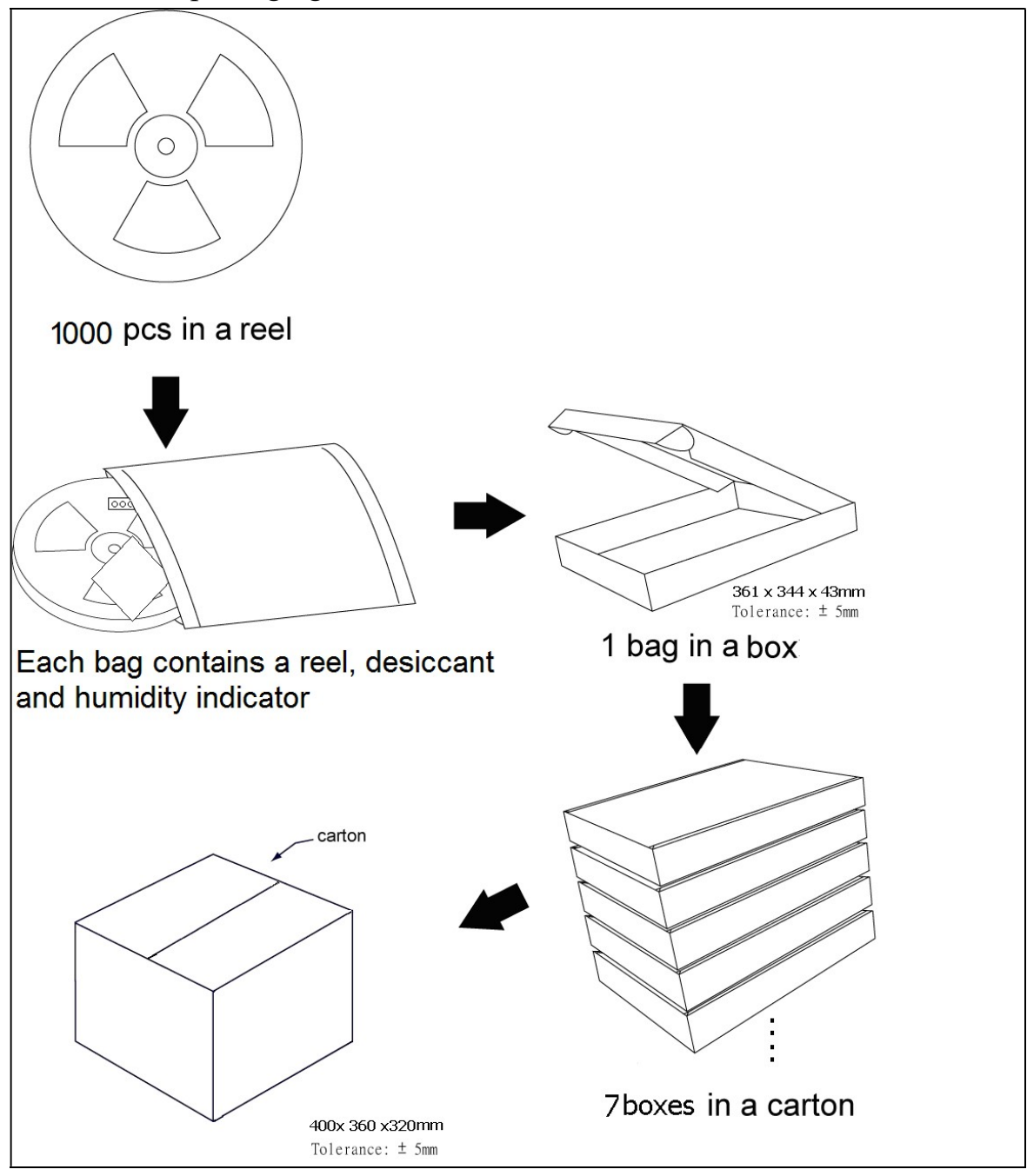

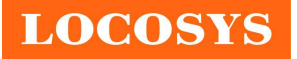

## 11.3 Moisture sensitivity level

The moisture sensitivity level of the module is 3. After the sealed bag is opened, modules should be mounted within 168 hours at factory conditions of  $\leq 30^{\circ}$ C and 60% RH or stored at  $≤$  20% RH.

The modules require baking before mounting if above conditions are not met. If baking is required, the modules without the tape and reel may be baked for:

- a. 192 hours at  $40^{\circ}C + 5^{\circ}C / -0^{\circ}C$  and < 5% RH
- b. 24 hours at  $125\degree C + 5\degree C$  / -0 $\degree C$

## 11.4 Reflow soldering

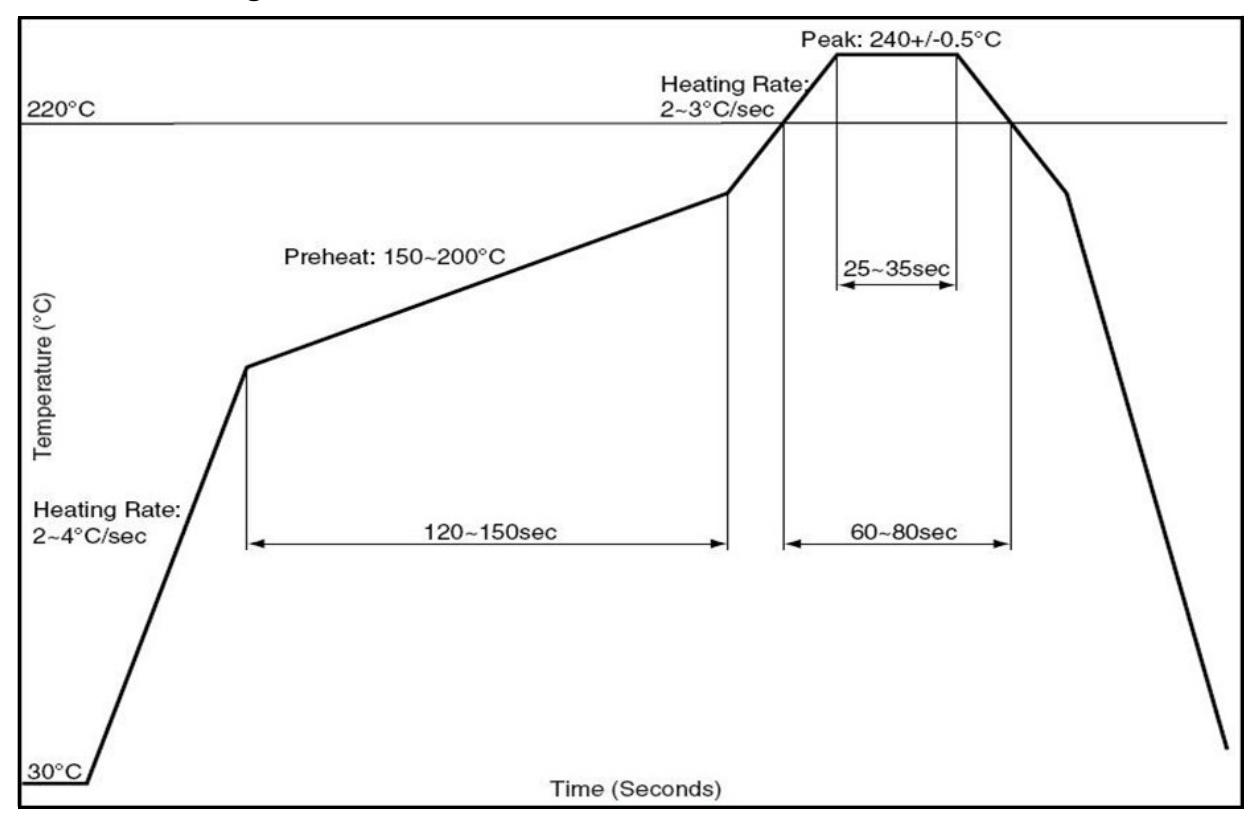

Note the module mounted to the top side (first reflow side) may fall off during reflow soldering of the bottom side.

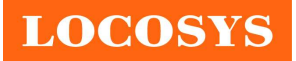

# Document change list

Revision 0.1

• Draft release on Mar. 02, 2023.

Revision 0.2 (August 10, 2023)

- Add the PLSATTIT output in the section 4.
- Removed the PAIRMSG in the section 4.
- Removed the \$PAIRMSG、\$PINVMSLOPE、\$PINVMATTIT、\$PINVMIMU in section 5.2.
- Add the PLSATTIT in section 5.2.
- Removed the \$PAIR780、\$PAIR781、\$PLSC,MEMS、\$PLSC,VER、\$PAIR007 in section 5.3.